**KORKA SERKER ORA** 

# <span id="page-0-0"></span>Cálculo e Instrumentos Financeiros Capitalização; Regimes; Taxas

## Licenciaturas em Economia, Finanças, Gestão

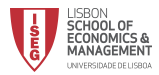

# <span id="page-1-0"></span>Programa

- 1. Capitalização / Acumulação, regimes, taxas
- 2. Equivalência de capitais
- 3. Rendas / Anuidades
	- Com termos constantes
	- $\bullet$   $\,$  Com termos variáveis
	- **•** Diferidas
	- Perpétuas
- 4. Reembolso de empréstimos
- 5. Leasing
- 6. Mercado de capitais
	- Obrigações
	- Acções

# Bibliografia

Barroso, M.N.; Couto E. & Crespo, N. (2009). Cálculo e Instrumentos Financeiros, Escolar Editora[, L](#page-0-0)i[sb](#page-2-0)[o](#page-0-0)[a.](#page-1-0)

**KORK ERKER ADE YOUR** 

# <span id="page-2-0"></span>1. Capitalização, Regimes e Taxas

- $1.1$  Introdução, capitalização/acumulação, actualização
- 1.2 Regime de Juro simples
- 1.3 Regime de juro composto
- 1.4 Taxas de juro
- 1.5 Desconto simples, taxa de desconto. Relações e aplicações
- $1.6$  Taxa instantânea de capitalização, força de juro

**KORKA SERKER ORA** 

<span id="page-3-0"></span>O Rendimento disponível das pessoas/organizações pode ser aplicado basicamente de duas formas:

- **Consumo**: Despesa em bens ou serviços durante um período de tempo, que n˜ao permite nenhum retorno que n˜ao naquilo que dispendeu.
- Poupança: Pode ser transformada em liquidez sem qualquer rendimento ou em investimento:

Aplicação em activos reais ou financeiros com a intenção de adquirir rendimento.

**KORKA SERKER ORA** 

<span id="page-4-0"></span>Introdução, capitalização, actualização

# Operação financeira

Acção que tem como objectivo alterar quantitativamente um capital.

## Características:

- **· Duração/tempo/prazo:** curto, médio, longo prazo, em tempo discreto ou contínuo;
- **Taxa**, normalmente referida a período-base (*período da taxa*);
- **Contingência** quanto à realização/resultado: certa ou aleatória

### Juro

Remuneração do factor **capital** cedido/aplicado temporariamente pelo titular.

Juro é função de: Capital investido; Taxa (de juro); Prazo.

<span id="page-5-0"></span>Introdução, capitalização, actualização

## Valor acumulado/capitalizado

Alteração quantitativa um capital, ao fim de determinado prazo, (vencimento).

Características:

• Capital Acumulado = Capital Inicial + Juro. Ao fim de n períodos de tempo:

$$
C_n=C_0+J.
$$

- Capital Actual:  $C_0 = C_n J$  (Operação em sentido inverso);
- $\bullet$  Desconto:  $D = C_n C_0$ ;
- **Em rigor, Actualização e Desconto são operações distintas.**

### Regimes de capitalização ou acumulação

- **· Regime Simples:** O juro sai do circuito de acumulação na data do seu vencimento;
- **Regime Composto:** No vencimento, os juros são integrados no circuito de capitalização (os juros vencem juros)

<span id="page-6-0"></span>Simplificação: Tempo medido em unidades discretas,  $n = 0, 1, 2, \cdots$ , taxa *i* constante.

### Regime simples

O capital aplicado permanece constante durante o prazo da aplicação, os juros à data do vencimento saem do processo.

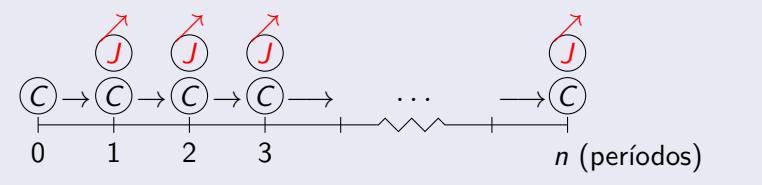

Fórmula geral do juro ao fim de *n* períodos (anos)

$$
J = C_0 \times n \times i_A = C_0 \times i_{nA} \Rightarrow
$$

$$
C_n = C_0 + J = C_0 (1 + n \cdot i_A)
$$

 $C_0$ : Capital inicial;  $C_n$ : Capital acumulado no ano n; A: Período [da](#page-7-0) [t](#page-5-0)[ax](#page-6-0)[a](#page-7-0), Ano[;](#page-6-0)  $i_A$ : Taxa de juro anual (perío[do](#page-5-0) da taxa[\)](#page-5-0); [n](#page-7-0): [P](#page-2-0)[ra](#page-40-0)[zo](#page-0-0)[.](#page-40-0)  $000$ 

<span id="page-7-0"></span>[Regime de juro simples](#page-7-0)

A Fórmula de Capitalização pode generalizar-se para tempo contínuo,  $t > 0$ , unidade de tempo referêncial da taxa:

Expressão geral de capitalização, Valor Acumulado/Capitalizado

 $C_t = C_0 (1 + t \cdot i_A)$ ,  $t > 0$ .

Expressão geral de **actualização**, Valor Presente/Actual

$$
C_0 = C_t (1 + t \cdot i_A)^{-1} = \frac{C_t}{(1 + t \cdot i_A)}, \ \ t \geq 0.
$$

Factor de capitalização anual:  $(1 + i_A)$ Factor de actualização anual:  $\mathsf{v}=(1+i_\mathsf{A})^{-1}=\frac{1}{(1+i_\mathsf{A})}$ 

4 0 > 4 4 + 4 3 + 4 3 + 5 + 9 4 0 +

#### <span id="page-8-0"></span>[Regime de juro composto](#page-8-0)

Para simplificação: Taxa i constante, tempo discreto  $n = 0, 1, 2, \dots$ , unidade de tempo da taxa.

### Acumulação em juro composto

...

Os juros vencidos vão sendo incluídos no circuito de capitalização. Sequência:  $C_0 \rightarrow C_1 \rightarrow \cdots \rightarrow C_n$ .

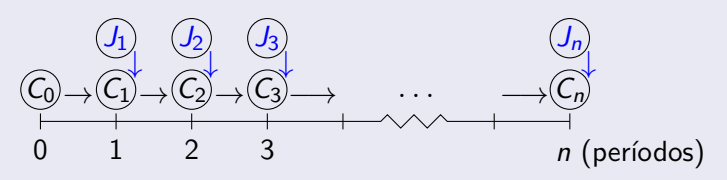

$$
C_1 = C_0 + J_1 = C_0 + C_0 i = C_0 (1 + i)
$$

$$
C_2 = C_1 + J_2 = C_1 (1 + i) = C_0 (1 + i)^2
$$

$$
C_3 = C_2 + J_3 = P_2 (1 + i) = C_0 (1 + i)^3
$$

$$
C_n = C_{t-1} + J_t = C_{t-1} (1 + i) = C_0 (1 + i)^n, n = 0, 1, 2, ...
$$

つへへ

#### <span id="page-9-0"></span>[Regime de juro composto](#page-9-0)

A fórmula pode generalizar-se para tempo contínuo,  $t \geq 0$ :

Expressão geral de capitalização,  $i_A$ : taxa efectiva

$$
C_{t} = C_{0} (1 + i_{A})^{t}, \quad t \ge 0 \text{ (anos)};
$$
  
\n
$$
C_{n} = C_{0} (1 + i_{A})^{n}; \quad n = 0, 1, 2, ...
$$
  
\n
$$
C_{n} = C_{0} + \sum_{k=1}^{n} J_{k}; \quad J_{k} : \text{ juro no período } k
$$

Expressão geral de actualização, valor presente/actual

$$
C_{t} = C_{0} (1 + i_{A})^{-t} = \frac{C_{n}}{(1 + i_{A})^{t}}, \quad t \ge 0 \text{ (anos)};
$$
  
\n
$$
C_{0} = C_{n} (1 + i_{A})^{-n}
$$
  
\n
$$
= C_{n} - \sum_{k=1}^{n} J_{k}; \quad n = 0, 1, 2, ...
$$

 $4$  ロ )  $4$   $\overline{P}$  )  $4$   $\overline{B}$  )  $4$   $\overline{B}$  ) ä,  $299$ 

<span id="page-10-0"></span>[Regime de juro composto](#page-10-0)

Factor de capitalização anual:  $(1 + i_A)$ Factor de actualização anual:

$$
v = (1 + i_A)^{-1} = \frac{1}{(1 + i_A)}
$$

Expressão geral de actualização

$$
C_0=C_n v^n=C_n\left(1+i_A\right)^{-n}
$$

Juro Total ao fim de n anos

$$
J = C_n - C_0 = C_0 (1 + i_A)^n - C_0 = C_0 [(1 + i_A)^n - 1]
$$

Juro no período n

$$
C_{n-1} \times i = C_0 \left(1+i\right)^{n-1} \times i
$$

 $2990$ イロン イ伊ン イヨン イヨン Þ

<span id="page-11-0"></span>[Programa](#page-1-0) 1. Capitalização, Regimes, Taxas 00000**000000**0000000000000000000000

 $000$ 

#### [Regime de juro composto](#page-11-0)

Regime de Juro Simples vs Composto.  $i_A$ : tx. juro/unidade de tempo

- Regime Simples:  $C_t = C_0(1 + i_A t)$ ,
- Regime Composto:  $C_t = C_0(1+i_A)^t$ ,  $t \geq 0$

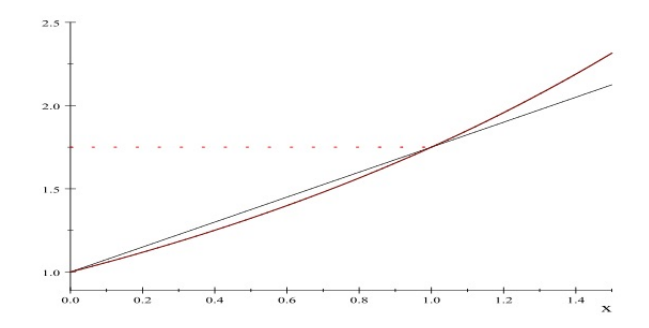

É mais vantajoso aplicar um capital  $C_0$  em Regime Simples para prazos inferiores a 1 ano (período da taxa). Em Regime Composto para prazos superiores. $\mathbf{A} \equiv \mathbf{A} + \mathbf{B} + \mathbf{A} + \mathbf{B} + \math$ 

#### <span id="page-12-0"></span>[Regime de juro composto](#page-12-0)

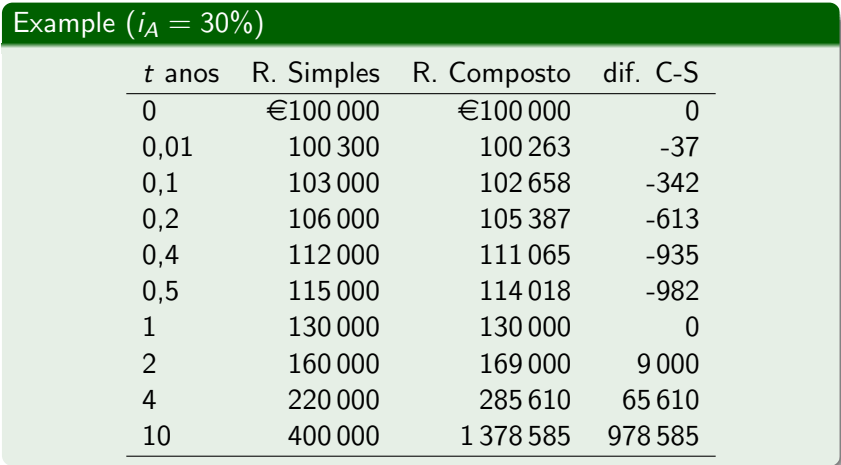

**KORK ERKER ADE YOUR** 

<span id="page-13-0"></span>Regime Simples:  $C_t = C_0(1 + i_A t)$ , *i*: tx. Juro por período Regime Composto:  $C_t = C_0(1+i_A)^t$ ,  $t \ge 0$ 

- O Regime Simples é por vezes utilizado:
	- Em períodos de tempo inferiores ao ano, fracções do ano;
	- Transacções financeiras de curto prazo
- Um Regime Misto poderia ser usado:
	- O Regime Composto para períodos inteiros e
	- O Regime Simples para fracções do período

Example (Capitalização em 4 anos 5 meses)

$$
C_{4+5/12}=C_0(1+i)^4[1+(5/12)i].
$$

4 D > 4 P + 4 B + 4 B + B + 9 Q O

<span id="page-14-0"></span>Tipos/relações comuns:

Taxas Proporcionais; Taxas Equivalentes; Taxa Efectiva; Taxa Nominal; Taxa Instantânea; Taxa de Desconto; Taxas legais.

Definição (Taxas proporcionais)

Duas taxas dizem-se **proporcionais** quando, sendo de períodos diferentes, existe entre elas uma relação proporcional entre a taxa e o respectivo período.

### Exemplo

Uma taxa anual, i<sub>A</sub>, é proporcional a uma taxa trimestral, i $_T$ , quando  $i_A = 4 i_T$ . Quando uma taxa anual de 8% corresponde a uma taxa trimestral de 2% temos taxas proporcionais.

#### <span id="page-15-0"></span>[Taxas de Juro](#page-15-0)

### Definição (Taxas equivalentes)

Duas taxas, de períodos diferentes, são equivalentes quando aplicadas durante o mesmo prazo e ao mesmo capital, têm igual valor acumulado (ou actualizado) .

Regime Simples: taxas proporcionais são equivalentes:  $C_n = C_0 (1 + n \cdot i_A)$ . No **Regime Composto** nã:o

Exemplo (Regime simples,  $i_A = 5\%$ ,  $i_T = 1,25\%$ )

 $100(1 + i<sub>A</sub>) = 100(1, 05) = 100(1 + 4 i<sub>T</sub>) = 100(1, 05) = 105$ 

### Exemplo (Regime composto)

 $C_0 = 1000$ ,  $00\epsilon$ , acumulação semestral, is = 0.05, prazo 1 ano. Taxa equivalente anual,  $i_A$ :

1000, 00 $(1.05)^2$  = 1102, 50€; 1000, 00 $(1.1)$  = 1100, 00€  $1000, 00(1 + i_A) = 1102, 50 \in \Leftrightarrow i_A = 0, 1025 \rightarrow 10, 25\%$ 

#### <span id="page-16-0"></span>[Taxas de Juro](#page-16-0)

# Regime composto; Fórmula geral

### Relações entre Taxas Equivalentes

Sejam duas subdivisões do ano  $(A)$  em  $m$  e  $n$  sub períodos.

$$
(1 + i_{A/m})^m = 1 + i_A
$$
  
\n
$$
(1 + i_{A/n})^n = 1 + i_A \Rightarrow (1 + i_{A/m})^m = (1 + i_{A/n})^n
$$
  
\n
$$
1 + i_{A/m} = (1 + i_{A/n})^{n/m} \Leftrightarrow (1 + i_{A/m})^{m/n} = 1 + i_{A/n}
$$

$$
i_{A/m} = (1 + i_{A/n})^{n/m} - 1
$$
  

$$
i_{A/n} = (1 + i_{A/m})^{m/n} - 1
$$

**KORK ERKER ADE YOUR** 

<span id="page-17-0"></span>[Programa](#page-1-0) **1. Capitalização, Regimes, Taxas** Referências **1. Capitalização, Regimes, Taxas** 

#### [Taxas de Juro](#page-17-0)

### Taxas Efectivas e Taxas Nominais

Amiúde, apresentam-se aos clientes taxas proporcionais (Taxas Nominais) às Taxas Efectivas.

# Exemplo (Ex. anterior)

 $C_0 = 1000, 00 \in$ , acumulação semestral, taxa semestral de 5%, durante 1 ano. Taxa proporcional anual 10%.

- $\bullet$  Taxa nominal anual, com capitalizações semestrais: 10%;
- Taxas Efectivas: anual, 10, 25%; semestral, 5%.

#### Definição (Taxa Nominal,  $i_{\rm A}^{(m)}$  $\mathsf{A}^{(m)}$  )

Taxa nominal anual com capitalizações (semestrais, trimestrais, mensais...) ou **convertível ao período** da aplicação (semestralmente, trimestralmente,...): Taxa proporcional anual, calculada proporcionalmente ao período de acumulação.  $m: N<sup>o</sup>$  de subdivisões do ano

**KORKAR KERKER EL VOLO** 

#### <span id="page-18-0"></span>[Taxas de Juro](#page-18-0)

### Exemplo

Um investidor quer aplicar um capital durante um ano e fez um depósito a prazo com juros trimestrais. A taxa indicada pelo banco  $\acute{\text{e}}$  de 4% ao ano com juros trimestrais. 4%  $\acute{\text{e}}$  a taxa nominal (anual convertível trimestralmente). A taxa de juro indicada é anual mas os juros são calculados por trimestre, a uma taxa efectiva de 1% ao trimestre.

Taxa Efectiva trimestral:  $i_T = \frac{0.04}{4} = 0.01$ Taxa Nominal anual convertível ao trim.:  $i_A^{(4)} = 0.04$ Taxa Equivalente anual:  $i_A = 0, 040604 = (1, 01)^4 - 1$ 

K ロ ▶ K @ ▶ K 할 > K 할 > 1 할 > 1 이익어

<span id="page-19-0"></span>Seja um período (ano) subdividido em  $m$  sub-períodos de capitalização:

 $i_A^{(m)}$  $A^{(m)}$ : Taxa nominal anual convertível ao sub-período

**KORKAR KERKER EL VOLO** 

<span id="page-20-0"></span>Seja um período (ano) subdividido em  $m$  sub-períodos de capitalização:

 $i_A^{(m)}$  $A^{(m)}$ : Taxa nominal anual convertível ao sub-período

 $i = \frac{i_A^{(m)}}{m}$ : Taxa efectiva do sub-período (Ex: taxa efectiva mensal $\rightarrow i_M = \frac{i_A^{(m)}}{12}$ ).

**KORKAR KERKER EL VOLO** 

<span id="page-21-0"></span>Seja um período (ano) subdividido em  $m$  sub-períodos de capitalização:

- $i_A^{(m)}$  $A^{(m)}$ : Taxa nominal anual convertível ao sub-período
- $i = \frac{i_A^{(m)}}{m}$ : Taxa efectiva do sub-período (Ex: taxa efectiva mensal $\rightarrow i_M = \frac{i_A^{(m)}}{12}$ ).

• Equivalência
$$
\rightarrow
$$
 1 +  $i_A = \left(1 + \frac{i_A^{(m)}}{m}\right)^m$ .

<span id="page-22-0"></span>Taxas legais (definidas por leis ou por acordos interbacários)

# Taxa Euribor. Taxa de juro de referência

- Taxa que serve de referência (serve de idexante a taxas de mercado bancário)
- **Eur**o Interbank Offered Rate, divulgada por European Banking Federation, (às 11h CET);
- $\bullet$  É uma taxa média de taxas praticadas por um painel de bancos, instituições mais activas no mercado monetário do Euro;
- Painel formado por um conjunto de bancos de países da UE  $+$ uns bancos internacionais (que tenham pelo menos uma sucursal num país da "zona Euro");

Taxas legais: São Taxas de Custo, não de Juro, em geral:

- Incorporam todos os custos, duma transação de capital
- Juro: Por definição, apenas a remuneração do capital

<span id="page-23-0"></span>Taxas legais (definidas por leis ou por acordos interbacários)

# TAEG: Taxa Anual de Encargos Efectiva Global.

Usada nos empréstimos ao consumo, habitação

- Taxa incorpora todos os custos associados ao crédito
- Estes custos incluem juros e outras despesas a pagar pelo crédito
- **Expressão (Dec-lei 3259/91):**

$$
\sum_{k'=1}^{m'} \frac{A'_k}{(1+t)^{y_{k'}}} = \sum_{k=1}^{m} \frac{A_k}{(1+t)^{y_k}}
$$

 $A_k$  : Montante de empréstimo  $k$ ;  $A'_k$ : Reembolso ou pagamento de encargos k; m: nº de empréstimo; m'-n º de reembolsos/encargos;  $y_k-$  anos do empréstimo  $k$ ;  $y_{k'}-$ anos dos reembolsos/encargos k'; t-TAEG.

<span id="page-24-0"></span>Taxas legais (definidas por leis ou por acordos interbacários)

# Exemplo (Ex.5.2)

Empréstimo ao consumo de 4500,00 $\in$ , prazo 9 meses. Liquidação total na data de vencimento: capital em dívida, juros em Regime Simples à taxa anual de 9,2%. Encargos: admin. 45,00 $\in$ , gestão 18,25 $\in$ , despesas de reembolso 8,45 $\in$ , Imposto 4%.

 $\bullet$  Cálculo de  $C_n$ , valor da dívida final:

$$
C_n = C_0 + (J + IS) + EA + EG + DR
$$
  
= 4500 + 4500 ×  $\frac{9}{12}$  × 0, 092(1 + 0.04) + 45 + 18, 25  
+8, 45 = 4894, 62€

 $\bullet$  TAEG,  $i_{TAFG}$ :

$$
C_n = C_0 (1 + i_{T A E G})^n = 4500 (1 + i_{T A E G})^{9/12}
$$
  

$$
i_{T A E G} = 11,86\% \implies \text{T A E G} : 11,86\%
$$

<span id="page-25-0"></span>[Programa](#page-1-0) 1. Capitalização, Regimes, Taxas<br>1. Capitalização, Regimes, Taxas

Taxas legais (definidas por leis ou por acordos interbacários)

### TAE: Taxa Anual Efectiva.

Taxa semelhante à TAEG, mas exclui imposto. TAE: Expressão (Dec-lei 220/94):

$$
\sum_{k'=1}^{m'} \frac{R_k}{(1+r)^{y_k}} = \sum_{q=1}^{p} \frac{D_q}{(1+r)^{y_q}}
$$

 $m-n^o$  de recebimentos do cliente;  $R_k$ −recebimento  $k$ ;  $y_{k'}$ −prazo (dias) do recebimento  $k$ ;  $p - n^{\circ}$ 

de pagamentos do cliente;  $D_q-$ valor do pagamento  $q; \ y_{q'}-$ prazo (dias) do pagamento q; r−TAE.

### Exemplo  $(Ex.5.2$  (cont.))

Cálculo do novo  $C'_n = C_n - IS = 4894, 62 - 12, 42 = 4882, 20$ .

4882, 20 = 4500  $(1 + i_{\text{TAE}})^{9/12} \iff i_{\text{TAE}} \simeq 11,48\%$ 

 $\sqrt{2}$ 

**KORK ERKER ADE YOUR** 

<span id="page-26-0"></span>Taxas legais (definidas por leis ou por acordos interbacários)

# **TANB:** Taxa Anual Nominal Bruta

E uma taxa nominal, neste caso definida por lei para as ´ Aplicações Financeiras

- Taxa que as instituições bancárias comunicam aos seus clientes;
- Trata-se de uma taxa anual e nominal, n˜ao considera o período efectivo da aplicação;
- $\bullet$  É uma taxa bruta, não está expurgada de IRS (retido na fonte).

<span id="page-27-0"></span>[Desconto Simples e Taxa de Desconto](#page-27-0)

- **Por definição, o juro** é calculado através de uma taxa com base no Capital Inicial,  $C_0$ , com vencimento no fim do período.
- Por vezes, há transações que exigem que a *remuneração* seja paga à cabeça:

### Exemplo

O Sr. Xis pede emprestado  $\in$ 1000 prometendo devolver no fim do ano. Acorda pagar "10% à cabeça", e devolver  $\epsilon$ 1000 no final.

• Recebe no início  $C_0 = 900 \epsilon$  apenas, e paga  $C_1 = 1000 \epsilon$  no fim do ano. A taxa de juro efectiva é

$$
i = \frac{C_1 - C_0}{C_0} = \frac{100}{900} = \frac{1000 - 900}{900} = \frac{1}{9} = 0.111(1) \simeq 11.1\%;
$$

 $\bullet$  10% é uma taxa de desconto e 11, 1(1)% é uma taxa de juro:

 $900(1 + 0.111(1)) = 1000 \in$ . Desconto = 100 $\in$ 

イロト イ団 トイ 差 トイ 差 トー  $\bar{\Xi}$  $299$ 

<span id="page-28-0"></span>

 $2Q$ 

[Desconto Simples e Taxa de Desconto](#page-28-0)

Taxa de juro e taxa de desconto, mesmo período de referência

Taxa de Desconto, d:

$$
d = \frac{\text{desconto}}{v \text{. final}} = \frac{C_1 - C_0}{C_1} \Leftrightarrow C_0 = C_1 (1 - d)
$$

Taxa de Juro, i:

$$
i = \frac{\text{desconto}}{v \text{. inicial}} = \frac{C_1 - C_0}{C_0} \Leftrightarrow C_0 = C_1 (1 + i)^{-1}
$$
\n•\n  
\n•\n  
\n
$$
d = \frac{i}{1 + i} \Leftrightarrow i = \frac{d}{1 - d}:
$$
\n•\n  
\n
$$
d = \frac{C_1 - C_0}{C_1} \text{ e } i = \frac{C_1 - C_0}{C_0}
$$

<span id="page-29-0"></span>Exemplo de aplicação de Taxa de Desconto: Desconto bancário

### Desconto por dentro; Desconto por fora

- Associado ao Regime de Juro Simples, taxas proporcionais.
- **Procedimentos aplicados em operações de curto prazo (e.g.** letras comerciais, com juro à cabeça)
- A remuneração tem por base o capital final, verdadeiramente, aplica-se uma taxa de desconto: d.

## Modalidades: Desconto por dentro  $(D_d)$ ; Desconto por fora  $(D_f)$

- $D_f$ : Corresponde ao desconto simples atrás tratado;
- $\bullet$   $D_d$ : Matemáticamente corresponde ao equivalente de juro simples mas calculado sobre a quantia líquida inicial  $C_0$ . De outra forma, pagamento do desconto actualizado ao início do período. A taxa de actualização é a própria  $d$ , tal como foi definida anteriormente. Na prática corresponde a uma taxa d' sobre  $C_1$ :

$$
C_1 d' = C_1 \frac{d}{(1+d)}.
$$

<span id="page-30-0"></span>[Programa](#page-1-0) **1. Capitalização, Regimes, Taxas** Referências **1. Capitalização, Regimes, Taxas** 

Exemplo de aplicação de Taxa de Desconto: Desconto bancário

Desconto por dentro  $(D_d)$ , Desconto por fora  $(D_f)$ :

$$
\textbf{D}_{\textbf{d}}=C_1-C_0 \Leftrightarrow C_1=C_0+D_d; \quad \textbf{D}_{\textbf{f}}=C_1-C_0 \Leftrightarrow C_1=C_0+D_f.
$$

 $\bullet$  A remuneração é o desconto. Recebe emprestado  $C_0$  e devolve  $C_1$ :

$$
D_{d} = C_{1} d' = C_{1} \times \frac{d}{1+d}; \quad D_{f} = C_{1} \times d.
$$

- $\bullet$  Em  $\mathbf{D}_d$  é a taxa sobre  $C_1$  é actualizada, em  $\mathbf{D}_f$  não é.
- No Desconto por Dentro,

$$
C_0 = C_1 - C_1 \frac{d}{1+d} = C_1 \left(\frac{1}{1+d}\right) \Leftrightarrow C_0(1+d) = C_1
$$

- $C_0(1+d) = C_1$ , ou seja d na realidade é equivalente matematicamente a taxa de juro de capitalização sobre a quantia líquida inicial  $C_0$ .
- $\bullet$  No  ${\mathsf D}_{\mathsf d}$  ${\mathsf D}_{\mathsf d}$  ${\mathsf D}_{\mathsf d}$  temos  $d=i$ . No  ${\mathsf D}_{f}$  temos  $i>d$ .

#### <span id="page-31-0"></span>Desconto bancário, desconto de letras

# Exemplo (Ex 1.5)

O Sr. Henrique aceitou uma letra  $\in$ 20000 por conta de dívida que vence daqui a 3 meses. Descontou  $(D_d)$  a letra junto do Banco a uma taxa de 15% ao trimestre, juros à cabeça. Na data de vencimento a dívida vale  $C_1 = 20000$ , o banco só creditou  $C_0 = 17391, 3$ , descontou  $D_d = 20000 - 17391, 3 = 2608.7$  no momento 0:

$$
(1+i)C_0 = C_1 \Leftrightarrow C_0 = 20000/1, 15 = 17391, 3
$$
  

$$
D_d = 20000 - 17391, 3 = 2608.7 \rightarrow 17391 \times 1.15 = 20000
$$

No Desconto por dentro,  $d = i$ . Em Desconto por fora:

 $D_f$  = 20000 × 0.15 = 3000  $\Rightarrow$   $C_0$  = 20000 - 3000 = 17000 20000 =  $17000(1+i) \Leftrightarrow i = 0, 17647 \Rightarrow 17, 65\%$ 

A taxa de juro é 17, 6 5% e a taxa de desconto é 15%

**KORK ERKER ADE YOUR** 

<span id="page-32-0"></span>Desconto bancário, desconto de letras

### Definição (Letra de câmbio)

Título de crédito pelo qual o sacador dá ordem ao sacado, ou ao avalista em caso de incumprimento, para pagar determinada quantia ao legítimo portador no vencimento.

### Agentes:

- **o** sacador: credor;
- **o** sacado: devedor;
- **tomador** ou endossado: possuidor do título, podem ser transferidas (endossadas);
- avalista: substitui o devedor em caso de incumprimento.

**KORK ERKER ADE YOUR** 

# <span id="page-33-0"></span>Desconto de Letras

Quatro modalidades de vencimento:

- $\bullet$  À vista a letra é pagável no momento da sua apresentação a pagamento;
- $\bullet$  A um certo termo de vista a letra é pagável num determinado prazo a contar da data do aceite;
- $\bullet$  A um certo termo de data a letra é pagável num determinado prazo a contar da data do saque (ordem de pagamento);

<sup>4</sup> Num dia fixado – dia fixado entre o sacador e o sacado Desconto de Letras: Endosso ao Banco

- Realização antecipada do capital (V. Actual)
- $\bullet$  Banco recebe Juros+Comissão (antecipação e serviço)
- O sacado paga ao Banco no prazo estipulado.

### <span id="page-34-0"></span>Exemplo (Ex. 5.5, Aceite de letra, VN:  $\in$ 8 500, 00)

Quando faltavam 144 dias para o vencimento, faz o desconto no Banco. Encargos: Tx. Juro: 6,9%; CC: 0,8%; IS: 4,0%; O.E:, Portes:  $\in$ 1, 50.

# a) Desconto Bancário (DB)

Juros (J): Desconto por Fora s/ o V.n. Prazo: base, ano civil (365 d)  $+$  2 dias (legal):

$$
J = Vn.\frac{n+2}{365} \times i_A = 8500 \times \frac{146}{365} \times 0,069 = 234,60 \in
$$

Comissão de Cobrança (CC): taxa de comissão (txCC) s/ o Vn.

$$
CC = Vn. TxCC = 8500 \times 0,008 = 68,00 \in
$$

Imposto de Selo (Is): taxa (txis) sobre as receitas banco:  $Is = txis.(J + CC) = 0, 04.(234, 60 + 68, 00) = 12, 10\epsilon$ 

 $OE: \text{\textsterling}OE = 1, 50$  $OE: \text{\textsterling}OE = 1, 50$  $OE: \text{\textsterling}OE = 1, 50$  $OE: \text{\textsterling}OE = 1, 50$  $OE: \text{\textsterling}OE = 1, 50$  $OE: \text{\textsterling}OE = 1, 50$  $OE: \text{\textsterling}OE = 1, 50$  $OE: \text{\textsterling}OE = 1, 50$ . DB: DB =  $J + CC + Is + OE = \text{\textsterling}316, 20$  $J + CC + Is + OE = \text{\textsterling}316, 20$  $J + CC + Is + OE = \text{\textsterling}316, 20$  $J + CC + Is + OE = \text{\textsterling}316, 20$  $J + CC + Is + OE = \text{\textsterling}316, 20$  $J + CC + Is + OE = \text{\textsterling}316, 20$  $J + CC + Is + OE = \text{\textsterling}316, 20$  $J + CC + Is + OE = \text{\textsterling}316, 20$  $J + CC + Is + OE = \text{\textsterling}316, 20$  $J + CC + Is + OE = \text{\textsterling}316, 20$ 

<span id="page-35-0"></span>Desconto bancário, desconto de letras

# Exemplo (Ex. 5.5, Cont.)

b)  $O$  Produto Líquido de Desconto:  $PLD = Vn - DB = 8500 - 316, 20 = 8.183, 80 \in$ . Valor nominal de 8500,00 euros, o Sr. Cebola receberia antecipadamente 8183,80e.

As taxas TAE, TAEG e Real, permitem quantificar os diferentes custos da operação bancária de desconto de letras:

A) Taxa Real  $i_{REAL}$ , em Regime Simples

$$
Vn = PLD (1 + \frac{n+2}{365} \cdot i_{REAL}) \Leftrightarrow 8500 = 8183,80(1 + \frac{146}{365} \cdot i)
$$
  
\n⇒  $i_{REAL} \rightarrow 9,659\%$ 

B) TAEG, em Regime composto

$$
Vn = PLD(1 + i_{TAEG})^{\frac{n+2}{365}} \Leftrightarrow 8500,00 = 8183,80(1 + i_{TAEG})^{\frac{146}{365}}
$$
  

$$
i_{TAEG} \rightarrow 9,941\%
$$

K ロ ▶ K @ ▶ K 할 ▶ K 할 ▶ 이 할 → 9 Q @

<span id="page-36-0"></span>Taxa Instantânea de Capitalização

Taxa efectiva anual,  $i_\mathsf{A}$ , "vs"taxa nominal anual,  $i_\mathsf{A}^{(m)}$ A  $1 + i_A =$  $\sqrt{ }$  $1 + \frac{i_A^{(m)}}{4}$  $\overline{A}$ m  $\setminus^m$  $i_A^{(m)} = m \left[ (1 + i_A)^{1/m} - 1 \right]$  $i_A^{(m)}$  =  $\left[ (1 + i_A)^{1/m} - 1 \right]$ 1 m

Calculemos o limite, lim $_{m\rightarrow\infty}$  i $_A^{(m)}$  $A^{(m)}_A$ , directamente (indeterminação):

$$
\lim_{m \to \infty} i_A^{(m)} = \lim_{m \to \infty} \frac{\left[ (1 + i_A)^{1/m} - 1 \right]}{\frac{1}{m}} = \frac{0}{0}
$$

K ロ ▶ K @ ▶ K 할 > K 할 > 1 할 > 1 이익어

<span id="page-37-0"></span>Taxa Instantânea de Capitalização

Aplicando a regra de l'Hôpital, o limite mantém-se.

$$
\lim_{m \to \infty} i_A^{(m)} = \lim_{m \to \infty} \frac{\left( \left[ (1 + i_A)^{1/m} - 1 \right] \right)^{\prime}}{\left( \frac{1}{m} \right)^{\prime}} = \lim_{m \to \infty} \frac{\left( e^{\frac{1}{m} \ln(1 + i_A)} - 1 \right)^{\prime}}{-\frac{1}{m^2}}
$$
\n
$$
= \lim_{m \to \infty} \frac{\left[ e^{\frac{1}{m} \ln(1 + i_A)} \ln(1 + i_A) \right] \left( -\frac{1}{m^2} \right)}{\left( -\frac{1}{m^2} \right)}
$$
\n
$$
= \lim_{m \to \infty} (1 + i_A)^{1/m} \ln(1 + i_A) .
$$

Continuando,

$$
\lim_{m \to \infty} i_A^{(m)} = \lim_{m \to \infty} (1 + i_A)^{1/m} \ln (1 + i_A) = (1 + i_A)^{1/\infty} \ln (1 + i_A)
$$
  

$$
i_A^{(\infty)} = \delta = \ln (1 + i_A)
$$

**KORK ERKER ADE YOUR** 

<span id="page-38-0"></span>Taxa Instantânea de Capitalização

Taxa Instantânea de Capitalização ou força de juro (constante)

ou taxa anual nominal "com capitalização contínua"

$$
\delta = i_{A}^{(\infty)} = \ln (1 + i)
$$
  
\n
$$
e^{\delta} = (1 + i_{A}).
$$

Outras igualddades

$$
C_t = C_0(1 + i_A)^t, \quad (t \text{ anos})
$$
  
\n
$$
C_n = C_0 e^{\delta n}
$$
  
\n
$$
\ln C_t = C_0 + t \ln(1 + i)
$$
  
\n
$$
\frac{d}{dt} \ln C_t = \ln(1 + i)
$$

<span id="page-39-0"></span>Taxa Instantânea de Capitalização

Se em vez da taxa anual,  $i_A$ , tivermos uma taxa relativa a fração de ano,  $i_{A/m}$ 

$$
1 + i_A = (1 + i_{A/m})^m \Rightarrow
$$
  
\n
$$
\delta_A = \ln(1 + i_A)
$$
  
\n
$$
\delta_A = \ln[(1 + i_{A/m})^m] = m \ln[(1 + i_{A/m})] = m \delta_{A/m}.
$$

# Exemplo (1.18)

Valor acumulado de aplicação de 5 000 $\epsilon$ , para n = 5 anos e Taxa  $instantânea$  de capitalização, de 5,5%?

$$
C_5 = 5000e^{0.055 \times 5} = 6582, 65 \in
$$
  

$$
i_A = e^{\delta} - 1 = e^{0.055} - 1 \Rightarrow 5, 65\% \text{ approx.}
$$

$$
\delta_A = 0.055 \Rightarrow
$$
  
\n $\delta_T = 0.055/4 = 0.01375 \Rightarrow i_T = e^{0.01375} - 1 \Rightarrow 1,3845\%.$ 

**KORK ERKER ER AGA** 

<span id="page-40-0"></span>Taxa Instantânea de Capitalização

# 1. Capitalização, regimes e taxas

- 1. Capitalização / Acumulação, regimes, taxas
- 2. Equivalência de capitais
- 3. Rendas / Anuidades
	- Com termos constantes
	- $\bullet$  Com termos variáveis
	- Diferidas
	- Perpétuas
- 4. Reembolso de empréstimos
- 5. Leasing
- 6. Mercado de capitais
	- Obrigações
	- Accões